# **Sap Configuration Guide**

This is likewise one of the factors by obtaining the soft documents of this **Sap Configuration Guide** by online. You might not require more times to spend to go to the book establishment as without difficulty as search for them. In some cases, you likewise do not discover the broadcast Sap Configuration Guide that you are looking for. It will unquestionably squander the time.

However below, in imitation of you visit this web page, it will be suitably completely easy to get as skillfully as download lead Sap Configuration Guide

It will not undertake many get older as we tell before. You can complete it even if produce an effect something else at home and even in your workplace. in view of that easy! So, are you question? Just exercise just what we pay for under as with ease as evaluation **Sap Configuration Guide** what you afterward to read!

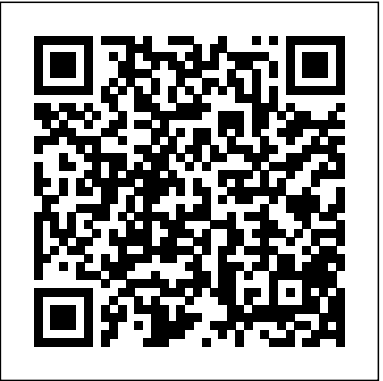

### **Learn how to Implement SAP FI (Configuration) | Udemy**

Active Settings: A fiscal year consists of several posting periods and if necessary, special periods that can be posted to after a temporary year-end closing. You define how your fiscal year is set up in the SAP System by creating a fiscal year variant at client level. Each company code is assigned a fiscal year variant.

## *Complete SAP SPRO Configuration Guide*

The SAP SPRO Implementation Guide is a tool for adjusting SAP Systems to customer requirements. It is hierarchically structured and based on the application component hierarchy.

### *SAP Gateway Configuration Guide - SAP Help Portal*

RHEL 6.x Configuration Guide for SAP HANA. Review guidelines for installing and configuring Red Hat Enterprise Linux (RHEL) 6.x for SAP HANA. View the guide; SLES 11.x for SAP Applications Configuration Guide. Learn how to install and configure SUSE Linux Enterprise Server (SLES) for SAP applications on SAP HANA.

### Sap configuration-guide - SlideShare

SAP Customizing Implementation Guide? Financial Accounting (New)? Financial Accounting Global Settings (New)? Ledgers ? Fiscal Year and Posting Periods? Assign Company Code to a Fiscal Year Variant The company code 6600 needs to be assigned to a Fiscal Year variant.

### *SAP FI – CONFIGURATION STEP BY STEP | Sachin H Patil*

Here one can read and download complete pdf Book / guide on SAP SD (Sales and Distribution) definitions under: Configuration which explains Item categories for sales documents, Header conditions in pricing, Partner determination procedure, Material listing and exclusion, Invoice correction request etc.

#### **Comprehensive SAP Configuration Guide - SAP Materials ...**

SAP MM - Configuration SAP MM is flexible enough to allow its configurations to be modified in the background to suit the business requirements of an organization. Configurations help in making custom enhancements in the structure. This chapter describes some of the important configurations in SAP MM. *SAP HANA Installation Guides and Implementation Help* Prepared by training class room instructor, this book contains a set of tutorials of configuration guide/ end-user manual for SAP FICO module. Obviously this book is more a practical guide than a reference book even though some info stuff has been inserted at some places. This book is full of detailed step-by-step procedures with necessary […] **SAP Help Portal**

This is a collaborative document to share lessons learned contents for configuration and troubleshooting in the community SAP Fiori.. Please feel free to insert the link of your document or blog by selecting the edit button from Actions.

### **Sap Configuration Guide**

SAP SD Configuration Guide This document contains important configuration details of the SD module to enable the application system administrator(s) / authorized users in maintaining the SAP system. As part of business process mapping following configuration has been carried out in this guide:

*SAP FI Configuration / End-User Manual: Practical Guide ...* Sap Configuration Guide

Complete Proxy Configuration Guide for SAP PI/PO and ECC ... Explore SAP product documentation and Learning Journeys for all business/industries, find answers to your questions, and more! Would you like to participate in a short survey about the SAP Help Portal? Yes, take me to the survey No.

# **SAP Financial Accounting Configuration Steps - SAP ...**

Comprehensive SAP Configuration Guide This is the most comprehensive Customization Guide i have ever met which consists of step step advise for each topics with screen prints and very clear

**SAP SD Configuration Guide PDF Book - stechies.com** The Configuration Guidelines for PPM contain information about those steps which must be carried out in

order for Portfolio and Project Management to work properly.

*SAP Fiori - Configuration - SAP Fiori - Community Wiki*

SAP SD Configuration Step by Step Guide This tutorial explains SAP SD Configuration Step by Step Guide which includes topics such as Creating Sales Relevent Organisation Units, Assigning Organisational Units, Creating Master Data, Sales Order Creation and Understanding the sales order.

Proxy configuration is done in several systems: SAP System, Net-weaver Administrator (NWA) and Process Integration/Orchestration. Connectivity between SAP PI/PO and SAP back-end is established by configuring SAP ABAP Proxy framework with PI/PO SOAP adapter.

SAP – Customizing Guide Set country–specific checksFor all countries with which your company maintains business relationships, you must include rules forchecking the following data: Bank data Postal data Control dataThis data is then checked during master data maintenance.Standard settingsIn the SAP standard delivery system, all countries are defined according to the international ISO standard.SAP recommendationSAP recommends that you use the ISO standard for your additional entries ... *Configuration Guidelines and Installation Information ...*

The FI Module in SAP is the backbone for all the processes that are implemented, and it's configuration is key in order to understand the system functionality, implement the first steps and be able to solve problems that came up at the beginning of the implementation or in production system. *SAP Simple Finance configuration*

# *SAP SD Configuration Step by Step Guide*

The SAP Gateway Configuration Guide contains the steps for customizing settings for SAP Gateway and describes system configuration activities. The sequence of mandatory and optional configuration tasks is as follows and depends on your use case.

# **SAPMM - Configuration - Tutorialspoint**

Enterprise Structure Configuration Settings Enterprise Structure :- The SAP Financial Accounting enterprise structure is organisational structure that represent an enterprise structure in SAP and Enterprise Structure is the key building block to the entire organisation.

Page 2/2 May, 17 2024